Министерство сельского хозяйства Российской Федерации Федеральное государственное бюджетное образовательное учреждение высшего образования «Кузбасская государственная сельскохозяйственная академия» Агроколледж

> УТВЕРЖДЕН: на заседании агроколледжа протокол № 1 от 31 августа 2022 Директор агроколледжа Т.Б. Шайдулина May D

# **ФОНД ОЦЕНОЧНЫХ СРЕДСТВ**

## **ПРИЛОЖЕНИЕ К РАБОЧЕЙ ПРОГРАММЕ ДИСЦИПЛИНЫ (МОДУЛЯ)**

## **СО.03.05 ОСНОВЫ ЦИФРОВОЙ ГРАМОТНОСТИ**

для студентов по специальности 36.02.02 Зоотехния Профиль естественно-научный

Разработчик: Березина А.С.

# **СОДЕРЖАНИЕ**

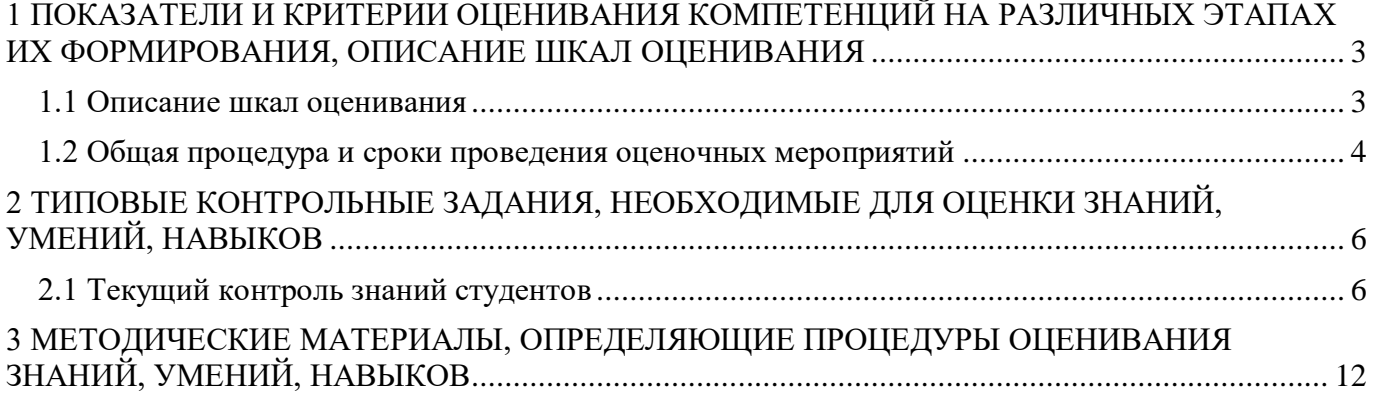

# <span id="page-2-0"></span>**1 ПОКАЗАТЕЛИ И КРИТЕРИИ ОЦЕНИВАНИЯ КОМПЕТЕНЦИЙ НА РАЗЛИЧНЫХ ЭТАПАХ ИХ ФОРМИРОВАНИЯ, ОПИСАНИЕ ШКАЛ ОЦЕНИВАНИЯ**

#### **1.1 Описание шкал оценивания**

<span id="page-2-1"></span>Для оценки составляющих компетенции при **текущем контроле и промежуточной аттестации** используется балльно-рейтинговая система оценок. При оценке контрольных мероприятий преподаватель руководствуется критериями оценивания результатов обучения, суммирует баллы за каждое контрольное задание и переводит полученный результат в вербальный аналог, руководствуясь таблицей 2 и формулой 1.

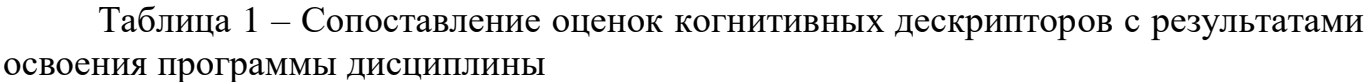

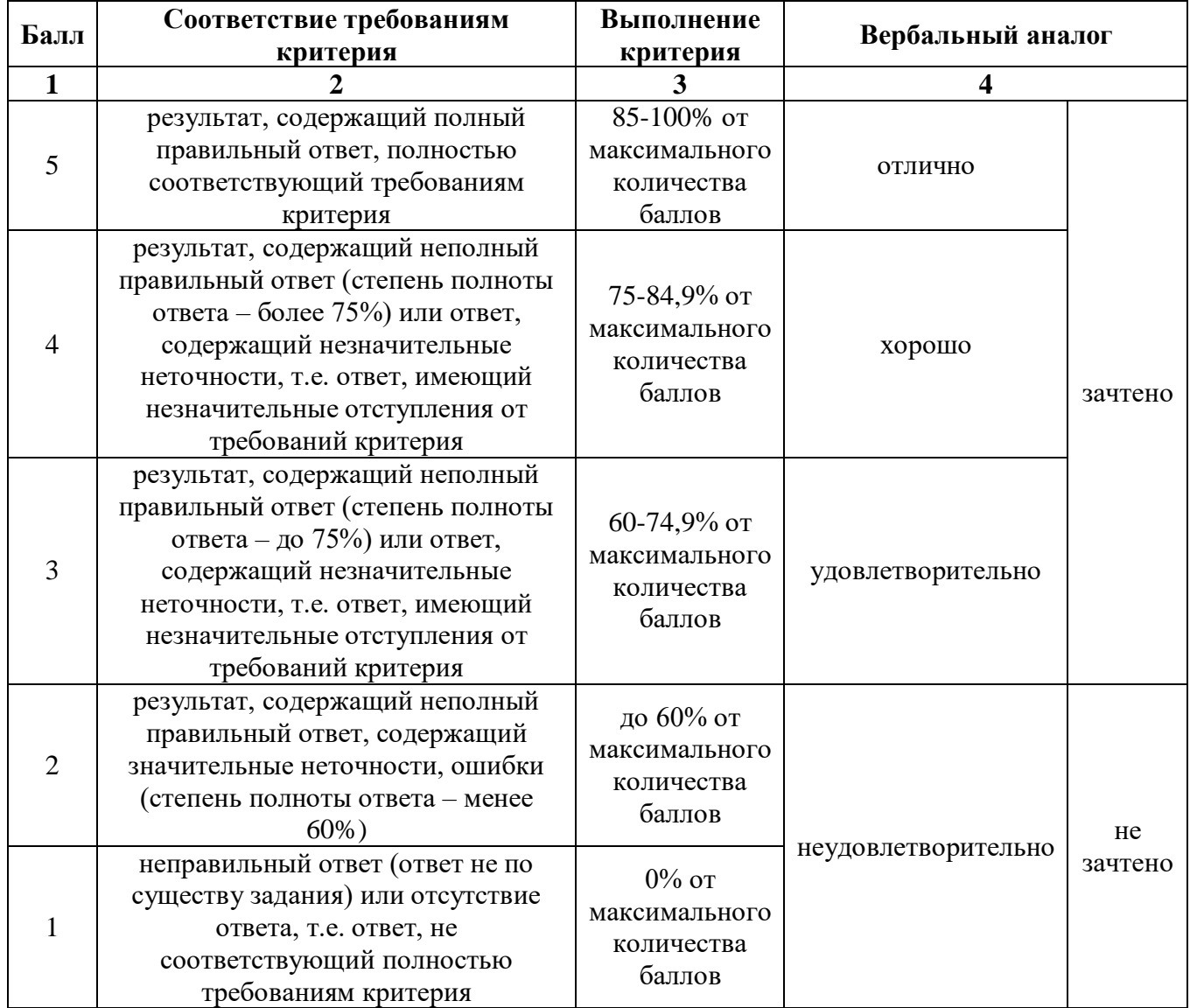

Расчет доли выполнения критерия от максимально возможной суммы баллов проводится по формуле 1:

$$
A = \frac{\sum_{i=1}^{n} m_i k_i}{5 \cdot \sum_{i=1}^{n} m_i} \cdot 100\%
$$
 (1)

где n – количество формируемых когнитивных дескрипторов;

m<sub>i</sub> – количество оценочных средств i-го дескриптора;

 $k_i$  – балльный эквивалент оцениваемого критерия i-го дескриптора;

5 – максимальный балл оцениваемого результата обучения.

Затем по таблице 1 (столбец 3) определяется принадлежность найденного значения А (в %) к доле выполнения критерия и соответствующий ему вербальный аналог.

Вербальным аналогом результатов зачета являются оценки «зачтено / не зачтено», экзамена – «отлично», «хорошо», «удовлетворительно», «неудовлетворительно», которые заносятся в экзаменационную (зачетную) ведомость (в то числе электронную) и зачетную книжку. В зачетную книжку заносятся только положительные оценки. Подписанный преподавателем экземпляр ведомости сдаётся не позднее следующего дня в деканат, а второй хранится на кафедре.

В случае неявки студента на экзамен (зачет) в экзаменационной ведомости делается отметка «не явился».

#### **1.2 Общая процедура и сроки проведения оценочных мероприятий**

<span id="page-3-0"></span>Оценивание результатов обучения студентов по дисциплине осуществляется по регламентам текущего контроля и промежуточной аттестации.

Текущий контроль в семестре проводится с целью обеспечения своевременной обратной связи, для коррекции обучения, активизации самостоятельной работы студентов. Объектом текущего контроля являются конкретизированные результаты обучения (учебные достижения) по дисциплине.

Свой фактический рейтинг студент может отслеживать в системе электронного обучения (журнал оценок). При возникновении спорной ситуации, оценка округляется в пользу студента (округление до десятых).

Промежуточная аттестация предназначена для объективного подтверждения и оценивания достигнутых результатов обучения после завершения изучения дисциплины (или её части). Форма промежуточной аттестации по дисциплине определяется рабочим учебным планом.

Итоговая оценка определяется на основании таблицы 1.

Организация и проведение промежуточной аттестации регламентируется внутренними локальными актами.

Во время подготовки, использование конспектов лекций, методической литературы, мобильных устройств связи и других источников информации запрещено. Студент, уличенный в списывании, удаляется из аудитории и в зачетноэкзаменационную ведомость ставится «неудовлетворительно». В случае добровольного отказа отвечать на вопросы билета, преподаватель ставит в ведомости оценку «неудовлетворительно».

Студенты имеют право делать черновые записи только на черновиках выданных преподавателем.

#### **Итоговое тестирование**

Итоговое тестирование проводится в день зачета в формате компьютерного тестирования в системе электронного обучения.

Для проведения тестирования выделяется аудитория, оснащенная компьютерами с доступом в сеть интернет. В ходе выполнения теста использование конспектов лекций, методической литературы, мобильных устройств связи и других источников информации запрещено. Результаты студента, нарушившего правила проведения экзаменационного тестирования, аннулируются. Студенты имеют право делать черновые записи только на черновиках, выданных преподавателем, при проверке черновые записи не рассматриваются.

Проверка теста выполняется автоматически, результат сообщается студенту сразу после окончания тестирования**.**

Итоговый тест состоит из 20 вопросов, скомпонованных случайным образом. Время тестирования 45 минут.

Студенты, не прошедшие промежуточную аттестацию по графику сессии, должны ликвидировать задолженность в установленном порядке.

# <span id="page-5-0"></span>**2 ТИПОВЫЕ КОНТРОЛЬНЫЕ ЗАДАНИЯ, НЕОБХОДИМЫЕ ДЛЯ ОЦЕНКИ ЗНАНИЙ, УМЕНИЙ, НАВЫКОВ**

# **2.1 Текущий контроль знаний студентов**

<span id="page-5-1"></span>Контрольные вопросы длдя собеседования

Тема 1. Введение в дисциплину

Цифровая грамотность как важный жизненный навык.

Цифровая грамотность и базовые компетенции личности.

Компоненты цифровой грамотности.

Индекс цифровой грамотности.

Стратегические подходы к цифровой грамотности.

Аспекты формирования цифровой грамотности.

Тема 2. Цифровое потребление

Цифровая экономика.

Цифровые технологии и цифровые услуги.

Потребление цифровых услуг.

Облачные технологии.

Социальные медиа.

Цифровая аналитика.

Тема 3. Цифровые компетенции

Компьютерная грамотность: просмотр, поиск и фильтрация данных, информации и цифрового контента;

оценка, анализ данных, информации и цифрового контента;

управление данными, информацией и цифровым контентом

Связь и сотрудничество: взаимодействие с использованием цифровых технологий; обмен цифровыми технологиями;

участие в общественной жизни с использованием цифровых технологий;

сотрудничество с использованием цифровых технологий;

соблюдение сетевого этикета;

управление цифровыми идентификаторами.

Создание цифрового образовательного контента: разработка цифрового контента;

интеграция и изменение цифрового контента;

авторские права и лицензии

Тема 4. Цифровая безопасность

Понятие цифровой безопасности.

Цифровая безопасность в организации.

Информационная безопасность компьютеров и информационных систем.

Организационные меры по защите информации в организации.

Правила безопасной работы в сети.

Защита от Интернет-угроз.

## **Типовой вариант зачетного тестирования Вариант 1**

1. Вы работаете в группе над проектом документа. В нем каждый участник должен вносить свои изменения в разные разделы. У вас сжатые сроки сдачи документа, который не содержит какую-либо конфиденциальную информацию. Как можно эффективнее всего организовать совместную работу над документом?

a) Сделать рассылку документа с указанием сроков и порядка внесения изменений в каждый раздел

b)Разослать документ всем участникам группы. В каждом разделе назначить ответственного за подготовку

c) Загрузить документ в облачное хранилище и предоставить всем участникам группы совместный доступ к работе с документом

d) Разослать документ всем участникам группы. Попросить всех участников группы присылать вносимые изменения вам для самостоятельной правки проекта

2. Вам на электронную почту по несколько раз на дню приходят рекламные письма, на которые вы не подписывались. Как отключить получение ненужной вам рекламы?

a) Возможность блокировки ненужной вам рекламы отсутствует

b) Пометить все рекламные письма флажком и отметить как «непрочитанное»

c) Написать жалобу в службу поддержки, что почтовый сервис не блокирует спам

d) Надо пометить рекламные письма флажком «спам» и новая поступающая реклама от этих отправителей будет автоматически удаляться из входящих писем

3. Вы готовите презентацию для доклада на конференции и хотите на одном из слайдов продемонстрировать динамическое движение объекта из одной части слайда в другую. При этом движение должно происходить автоматически без вашего участия. Как это можно сделать?

a) В настройках объекта на слайде включить анимацию

b) Встроенными средствами это сделать не получится

c) Сделать несколько слайдов, на каждом последующем слайде смещать объект в сторону движения

d) Выделить на слайде объект и в контекстном меню выбрать «Переместить»

4. Вы не хотите, чтобы ваши друзья и знакомые при публикации в социальной сети могли отмечать вас на фотографиях. Для вас это важно, поскольку вам не нравится, когда посторонние люди могут автоматически переходить на ваш профиль. Что нужно сделать, чтобы установить такое ограничение?

a) При обнаружении таких публикаций жаловаться на них администрации социальной сети

b) Личными сообщениями уведомить друзей и знакомых, чтобы вас не отмечали на фотографиях в своих публикациях

c) Отключить возможность отмечать себя на фотографиях в настройках приватности профиля

d) В описании своего профиля указать, чтобы на ваш профиль не ссылались без вашего разрешения

5. Вам на электронный ящик приходит письмо с извещением, что у вас образовалась задолженность за электроэнергию. Вам необходимо оплатить прикрепленную в письме квитанцию в течение двух дней. В противном случае взыскание

задолженности будет передано в суд. Что нужно сделать в первую очередь в данной ситуации?

a) Позвонить по официальному телефону в энергетическую компанию, которая обслуживает ваш дом, и узнать о балансе вашего счёта

b) Распечатать и оплатить квитанцию через кассу банка

c) Оплатить квитанцию по реквизитам через личный кабинет банка

d) Обратиться в правоохранительные органы с заявлением о попытке мошенничества

6. При совершении покупки в интернет-магазине вы оформляете заказ, оставляете свой номер телефона и указываете оплату курьером. После этого, спустя некоторое время, вам позвонил сотрудник магазина, сообщил об ошибке на сайте и предложил получить дополнительную скидку в размере 20% по акции, действие которой заканчивается сегодня. Для этого вам необходимо передать ему свои данные карты, с помощью которых он сможет оформить оплату заказа по акции. Ваши действия?

a) Передам данные, хочу получить скидку

b) Передам только номер карты и CVV-код

c) Не буду передавать никакие данные, это небезопасно и существует риск мошенничества

d) Почитаю отзывы, и если люди пишут, что такая акция есть, то передам свои данные по телефону

7. Вы решили купить в интернете холодильник. Через популярный агрегатор товаров вы нашли множество предложений с разными ценами. Какой критерий свидетельствует о том, что продавцу можно доверять?

a) Высокий рейтинг, положительные отзывы покупателей, подкреплённые реальными фото

b) Наличие ассортимента товаров продавца

c) Отсутствие возможности самовывоза

d) Наличие незначительной предоплаты за дорогой товар

8. Аккредитованный регистратор, с помощью которого вы год назад зарегистрировали доменное имя в .RU или .РФ, перестал выполнять свои обязанности. Перестала работать услуга продления регистрации доменного имени, техподдержка не отвечает, а сайт периодически оказывается недоступным. Куда обратиться в первую очередь, чтобы решить эту проблему и не лишиться доменного имени из-за неработоспособности регистратора?

a) Координационный центр доменов .RU/.РФ – организацию, которая контролирует работу регистраторов доменных имен

b) В Роскомнадзор, т. к. одна из функций этого ведомства – надзор в сфере связи и информационных технологий

c) В ФАС, чтобы внести компанию в реестр недобросовестных поставщиков

d) В полицию и написать заявление о предоставлении недобросовестных услуг

9. Вам поступил звонок из ФСБ. Сотрудник называет свои полное ФИО и должность. К вам обращаются по фамилии, имени и отчеству, называют точный адрес вашего проживания. «Произошла утечка данных, сейчас в вашем районе проходят оперативные мероприятия. Просим вас проявить гражданскую сознательность и содействовать поимке мошенников, которые уже сняли деньги со счетов ваших соседей. Пострадало уже 114 человек. Давайте прямо сейчас сверим ваши данные, чтобы обезопасить вас». Далее вас просят назвать номер карты, сумму

остатка по счету, срок действия карты. Ваши действия?

a) Преступников нужно поймать! Тем более мне сообщили все мои данные – так могут только сотрудники ФСБ. Назову данные

b) Это мошенники, положу трубку и даже не буду открывать СМС

c) А вдруг это действительно ФСБ? Лучше посодействую, иначе потом самому же хуже будет

d) У меня в соседях сплошные пенсионеры, их очень легко обмануть, так что охотно верю. Будем ловить преступника. Тем более у меня не просят никакие коды из СМС, ничего страшного не случится

10. При установке приложения оно просит у вас доступ ко многим функциям смартфона. Продолжите установку?

а) Я обычно не вчитываюсь в такие оповешения и все запрешаю

b) Я обычно не вчитываюсь в такие оповещения и все разрешаю

с) Оставляю доступ только к тем функциям, которые необходимы приложению для его корректной работы

d) Если появляются такие запросы со стороны приложения, я просто найду новое со схожим функционалом. Даже если запрет этих запросов не ограничит работу основного функционала приложения

11. Вы решили сэкономить на покупке полезных программ для компьютера и скачали с торрента современный графический редактор. После установки все пошло не по плану — все файлы с рабочего стола пропали. И на весь экран развернулся незакрываемый баннер с текстом «Если вы хотите получить доступ к своим файлам, отправьте 0.05 ВТС на данный кошелек ... и введите номер транзакции», полем для ввода текста и кнопкой «отправить». На ноутбуке хранятся важные файлы, которые вы не хотите потерять. Что делать?

а) Отправить деньги злоумышленникам и ввести верный номер транзакции, после чего нажать «Отправить»

b) Не отправлять деньги злоумышленникам, ввести случайное число и нажать «Отправить»

с) Загрузить устройство в безопасном режиме, выполнить восстановление системы до более ранней версии. Если восстановление невозможно, обратиться к специалистам

d) Загрузить устройство в безопасном режиме и установить скачанный графический редактор

12. Сотрудник банка, услугами которого вы пользуетесь, позвонил вам и сообщает, что сейчас участились случаи мошенничества. По его словам, ни в коем случае никому нельзя называть информацию с данными о вашей карте или данные для входа в онлайн-банк. В конце разговора вам предлагают скачать на телефон зашитное ПО для подстраховки. Для этого необходимо перейти по ссылке из СМС. которую отправил оператор. Как следует поступить?

а) Телефон действительно нуждается в защитном ПО и в рамках этого звонка его можно установить по самым выгодным условиям

b) Такая просветительская кампания — это новая инициатива банков по противодействию мошенникам. Но пока установка этого защитного ПО доступна только в рамках подобных звонков

с) Во время разговора нужно проверить номер телефона банка через поисковую систему. И если входящий номер и номер банка совпадают, то оператору можно доверять и скачивать приложение

d) Это вид мошеннических звонков, которые лучше даже не слушать, а сразу класть трубку

13. Для авторизации во многих сервисах доступна установка многофакторной аутентификации. Стоит ли использовать такой способ доступа к своим аккаунтам? а) Этот способ не рекомендуется использовать. Он усложняет доступ владельца к его аккаунту, а значит с большей вероятностью аккаунт может быть безвозвратно утерян

b) Да, стоит использовать во всех сервисах, где он предусмотрен

с) Да, но стоит ставить такой способ защиты только на тех аккаунтах, которые связаны с финансами

d) Такой способ защиты аккаунта не существует. Существует только двухфакторная аутентификация

14. На ваш телефон поступил звонок. Собеседник обратился к вам по имени и сообщил, что служба безопасности банка только что зафиксировала попытку снять деньги с вашего счета. Операцию удалось пресечь, но счет заблокирован в целях безопасности. Чтобы разблокировать счет, вам необходимо назвать проверочный код, который поступит вам на телефон или CVV-код карты (трехзначный код на обороте карты). В целях безопасности вы назовете эти данные не оператору, а роботу, после звукового сигнала. Звучит сигнал - ваши действия?

а) Назову данные, чтобы обезопасить свои средства

b) Не вижу в этом ничего подозрительного, тем более данные услышит робот, а не человек

с) Положу трубку и свяжусь со своим банком, позвонив по номеру телефона, указанному на официальном сайте или на оборотной стороне карты. Сообщу им информацию о звонке

d) CVV-код не назову – я знаю, что его ни в коем случае нельзя называть. Назову только проверочный код, поступивший по СМС

15. Какие технологии из нижеперечисленных НЕ являются технологиями искусственного интеллекта?

а) Компьютерное зрение

**b**) Распознавание речи

с) Поиск аномалий и кластеризация

d) Производство микрокомпьютеров

16. Вам на электронную почту от неизвестного отправителя пришло письмо: «Согласно указу главы региона, вводится порядок выплат компенсаций. Для получения компенсации пройдите процедуру регистрации на сайте: rusfond2021.com». Что вы слелаете?

а) Удалю сообщение

b) Зарегистрируюсь на сайте, мне будет зачислена крупная сумма

с) Если в сообщении нет вложений, открою ссылку

d) Разошлю письмо всем своим знакомым

17. Какие признаки указывают на то, что вам пишет мошенник?

а) Письмо обезличено

b) Отправитель письма вам неизвестен

с) В письме вас пытаются запутать

d) Все перечисленное

18. Вам в мессенджере пришло сообщение: «Проверьтесь на коронавирус еще до появления первых симптомов заболевания, чтобы не заразить близких http://bit.ly/3dFAUv». Что будете делать?

а) Пройду по ссылке и сначала посмотрю, что там предлагают

b) Сообщу знакомым о появившейся возможности выявлять заболевание заранее

с) Открою ссылку и проверюсь на короновирус

- d) Удалю сообщение
- 19. Что чаще всего интересует злоумышленников в интернете?
- a) данные банковских карт и счетов
- b) список контактов, чтобы рассылать спам от имени пользователя
- c) фотографии на компьютере и телефоне
- d) сообщения из чатов
- 20. Кто может стать жертвой интернет-мошенников?
- a) активный пользователь социальных сетей
- b) любитель интернет-шоппинга
- c) любой пользователь интернета
- d) пенсионер

КЛЮЧ: 1-c; 2-d; 3-a; 4-c; 5-a; 6-c; 7-a; 8-a; 9-b; 10-c; 11-d; 12-d; 13 -b; 14-c; 15-d; 16-a; 17-d; 18-d; 19-a; b 20-с

# <span id="page-11-0"></span>**3 МЕТОДИЧЕСКИЕ МАТЕРИАЛЫ, ОПРЕДЕЛЯЮЩИЕ ПРОЦЕДУРЫ ОЦЕНИВАНИЯ ЗНАНИЙ, УМЕНИЙ, НАВЫКОВ**

Оценка знаний по дисциплине проводится с целью определения уровня освоения предмета, включает:

- собеседование

-тестирование.

Оценка качества подготовки на основании выполненных заданий ведется преподавателям (с обсуждением результатов), баллы начисляются в зависимости от соответствия критериям таблицы 1.

Оценка качества подготовки по результатам самостоятельной работы студента ведется:

1) преподавателем – оценка глубины проработки материала, рациональность и содержательная ёмкость представленных интеллектуальных продуктов, наличие креативных элементов, подтверждающих самостоятельность суждений по теме;

2) группой – в ходе обсуждения представленных материалов;

3) студентом лично – путем самоанализа достигнутого уровня понимания темы. По дисциплине предусмотрены формы контроля качества подготовки:

- текущий (осуществление контроля за всеми видами аудиторной и внеаудиторной деятельности студента с целью получения первичной информации о ходе усвоения отдельных элементов содержания дисциплины);

- промежуточный (оценивается уровень и качество подготовки по конкретным разделам дисциплины).

Результаты текущего и промежуточного контроля качества выполнения студентом запланированных видов деятельности по усвоению учебной дисциплины являются показателем того, как студент работал в течение семестра. Итоговый контроль проводится в форме промежуточной аттестации студента – зачета.

Текущий контроль успеваемости предусматривает оценивание хода освоения дисциплины, промежуточная аттестация обучающихся – оценивание результатов обучения по дисциплине, в том посредством испытания в форме зачета.

Для оценки качества подготовки студента по дисциплине в целом составляется рейтинг – интегральная оценка результатов всех видов деятельности студента, осуществляемых в процессе ее изучения. Последняя представляется в балльном исчислении согласно таблице 1.

Проработка конспекта лекций и учебной литературы осуществляется студентами в течение всего семестра, после изучения новой темы. В ходе лекционных занятий вести конспектирование учебного материала. Обращать внимание на категории, формулировки, раскрывающие содержание тех или иных явлений и процессов, научные выводы и практические рекомендации, положительный опыт в ораторском искусстве. Желательно оставить в рабочих конспектах поля, на которых делать пометки из рекомендованной литературы, дополняющие материал прослушанной лекции, а также подчеркивающие особую важность тех или иных теоретических положений. Задавать преподавателю уточняющие вопросы с целью уяснения теоретических положений, разрешения спорных ситуаций. В ходе подготовки к занятиям изучить основную литературу, ознакомиться дополнительной литературой, новыми публикациями в периодических изданиях: журналах, газетах и т.д. При этом учесть рекомендации преподавателя и требования учебной программы. Дорабатывать свой конспект лекции, делая в нем

соответствующие записи из литературы, рекомендованной преподавателем и предусмотренной учебной программой. Подготовить тезисы для выступлений по всем учебным вопросам, выносимым на семинар. Готовясь к докладу или реферативному сообщению, обращаться за методической помощью к преподавателю. Составить план-конспект своего выступления. Продумать примеры с целью обеспечения тесной связи изучаемой теории с реальной жизнью. Своевременное и качественное выполнение самостоятельной работы базируется на соблюдении настоящих рекомендаций и изучении рекомендованной литературы. Студент может дополнить список использованной литературы современными источниками, не представленными в списке рекомендованной литературы, и в дальнейшем использовать собственные подготовленные учебные материалы при написании научно-исследовательских работ.